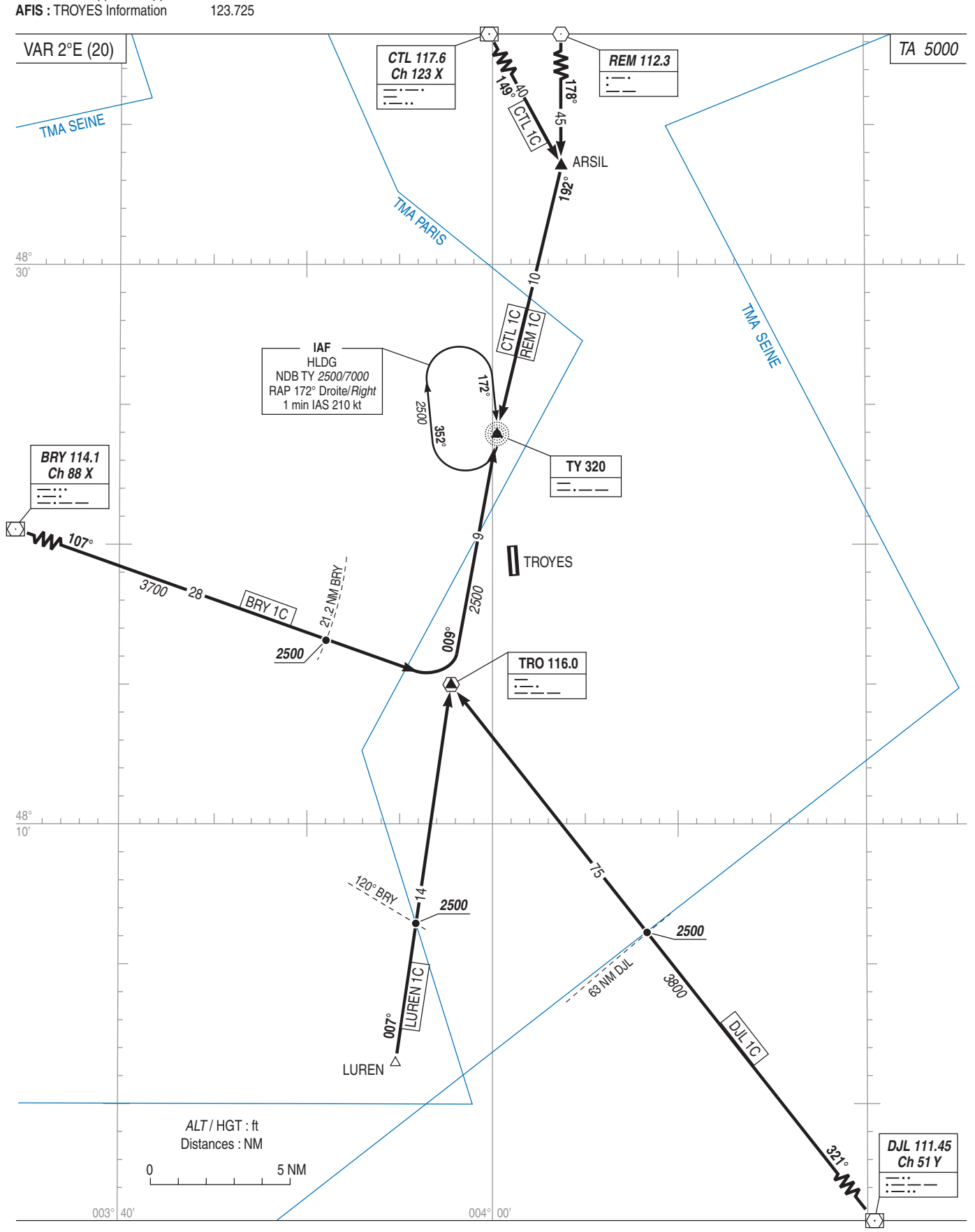

**TROYES BARBEREY STAR CONV RWY ALL** (Protégées pour / Protected for CAT A, B, C)

APP: SEINE Approche/Approach 118.890

PROCEDURE DE DEGAGEMENT DE LA TMA

PROCEDURE TO VACATE THE TMA Use the outgoing route TRO to AX at the first safety level and seek VMC.

Triver la trajectoire de départ TRO vers AX au premier niveau de<br>sécurité et rechercher les conditions VMC.

AMDT 02/23 CHG: Arrêt VOR PTV, suppression PTV 1C.